# **Trabalho Chat UDP**PSI 2653Meios Eletrônicos Interativos I

#### **Objetivo:**

- Desenvolvimento de um programa chat UDP (cliente e servidor)

#### **Grupo**

- Cada grupo deve escolher implementar o servidor ou o cliente
- Cada grupo de 2 pessoas

#### **Formato do trabalho**

- Papel A4, folhas grampeadas (não encadernar!!)
- Página de rosto informando:
	- Nome da disciplina, título do trabalho e nome dos autores

#### **Entrega:**

- Data entrega: **11 de maio**
- Entrega do trabalho escrito durante a aula
- Execução do programa durante a aula
- Serão descontados 2 pontos da nota para cada dia de aula em atraso

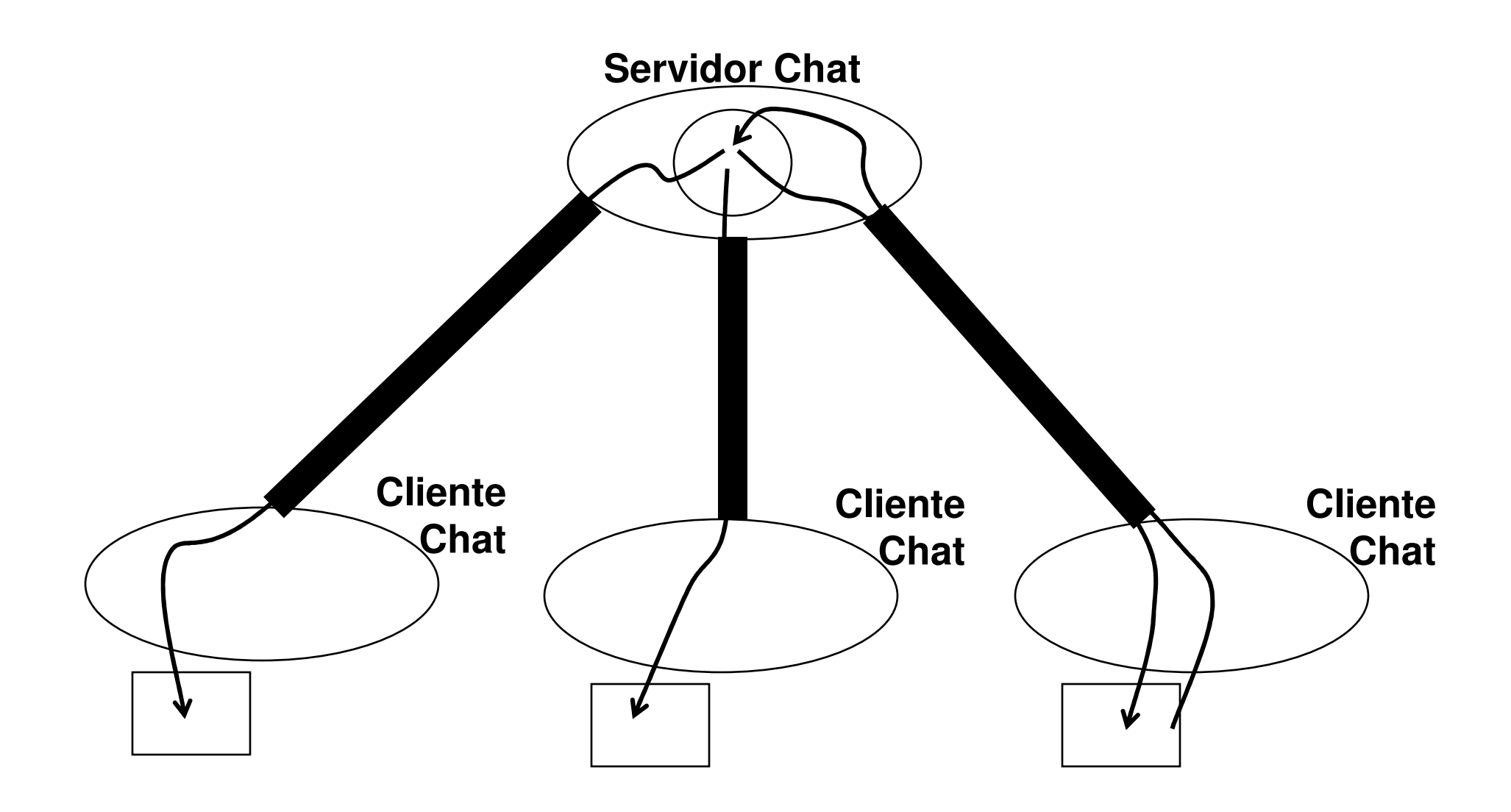

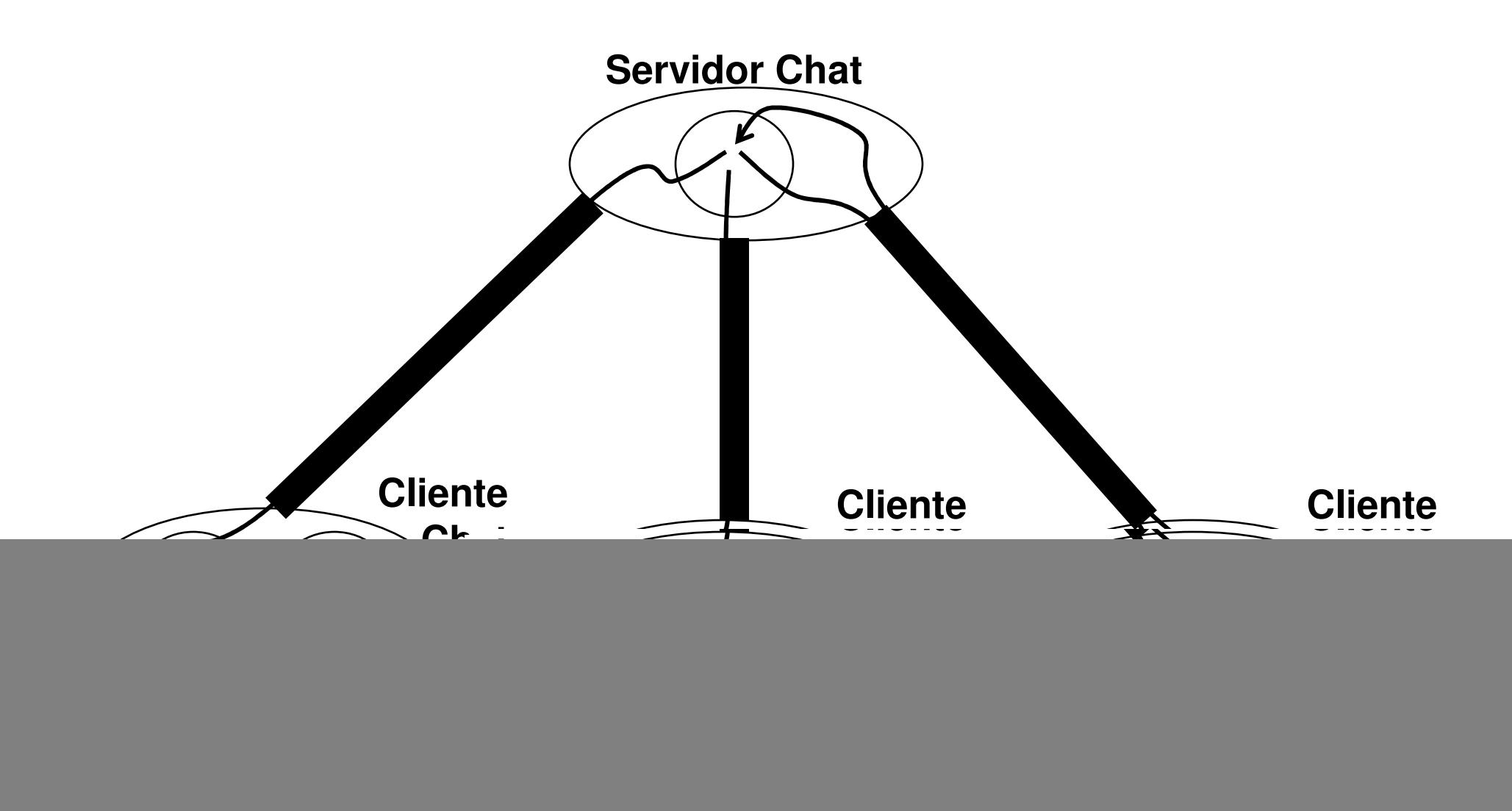

#### **Servidor CHAT UDP**

- Deve aguardar requisições na porta 10.000
- Deve permitir sessões de chat com até 3 usuários (3 clientes chat) simultaneamente
- \* Deve apresentar a mensagem "Número de usuários excedido" quando exceder a capacidade de 3 usuários de chat (3 clientes chat)
- Deve guardar o "socketaddress" do cliente quando receber mensagem de pedido de entrada no chat (USER)
- Deve armazenar o nome do usuário
- Deve verificar, para cada mensagem recebida, o "socketaddress" de origem.
- Deve, a cada 30s, encaminhar mensagem TESTE a cada usuário com a finalidade de verificar se ainda está ativo. Caso duas mensagens de teste não sejam respondidas, deve realizar a saída do usuário do Chat
- \* Quando receber uma mensagem EXIT deve enviar a seguinte mensagem a<br>\* tedes es elientes " user : Seju" todos os clientes "<user>: Saiu"

#### $\Box$ **Cliente CHAT UDP**

- Deve enviar datagramas UDP para a porta 10.000 do servidor chat
- \* Deve possuir dois threads:
	- Thread transmissor:
		- Obtém a mensagem do usuário e a transmite ao servidor
	- Thread receptor:
		- Aguarda mensagens do servidor e apresenta no terminal
- A tela de recepção deve apresentar as mensagens para o usuário da seguinte forma:
	- <u>Maria →</u> Olá a todos
	- <u>Ricardo></u> Olá Maria
	- <u>Jose ></u> Olá Maria, seja bem vinda.<br>-
- Deve, a cada 30s, encaminhar mensagem TESTE ao servidor com a finalidade de verificar se a conexão está ativa ou se o servidor está ativo. Caso duas mensagens de teste não sejam respondidas, deve mostrar na tela do usuário e terminar o programa.

#### **Formato das mensagens**

- A mensagem utilizada na comunicação entre o cliente e servidor é codificada em ASCII.
- A mensagem possui duas partes:
	- Comando: tamanho de 5 caracteres
	- Dado: tamanho variável, de 1 a 90 bytes (incluindo caractere '\0')

![](_page_6_Figure_7.jpeg)

#### **Comandos iniciados no cliente**

![](_page_7_Picture_63.jpeg)

#### **Comandos iniciados no servidor**

![](_page_7_Picture_64.jpeg)

#### $\Box$ **Mensagem USER**

- Solicitação de entrada de usuário ao chat
- Mensagem encaminhada pelo cliente
- Servidor chat deve armazenar os dados deste usuário:
	- Nome (até 10 caracteres)
	- Socket address
- Servidor deve responder:
	- OKOK Sucesso
	- BUSY Número de usuários excedido
- Formato:

USER:<nome do usuário>\0 **5 bytes 1 byte 10 bytes**

#### **Mensagem OKOK**

- Confirmação de sucesso
- Mensagem encaminhada pelo cliente ou pelo servidor

![](_page_9_Picture_5.jpeg)

#### **Mensagem BUSY**

- Indicação de excesso de usuários
- Mensagem encaminhada pelo servidor em resposta a USER quando há excesso de usuário e não existe slot disponível

![](_page_9_Picture_9.jpeg)

#### **Mensagem UP**

- Envio de texto de mensagem do cliente ao servidor.
- ◆ O servidor deve obter o nome do usuário de sua tabela de controle a partir do endereço socket da mensagem recebida.
- Não existe mensagem de confirmação OKOK do servidor

![](_page_10_Figure_6.jpeg)

#### **Mensagem DOWN**

- Envio de texto de mensagem do servidor ao cliente.
- Deve adicionar ao texto da mensagem o nome do usuário obtido de sua tabela de controle.
- Não existe mensagem de confirmação OKOK do cliente

![](_page_10_Picture_11.jpeg)

#### $\Box$ **Mensagem EXIT**

- Pedido de saída do Chat
- $\cdot$ Mensagem encaminhado do cliente ao servidor
- Servidor deve liberar slot ocupado pelo usuário
- Servidor deve confirmar encaminhando mensagem BYE ao cliente
- Servidor deve gerar mensagem DOWN a todos clientes "<usuário> saiu.

![](_page_11_Figure_8.jpeg)

#### $\Box$ **Mensagem BYE**

**.**

- $\ddot{\cdot}$ Confirmação de saida de cliente
- $\cdot$ Mensagem encaminhada do servidor ao cliente.
- \* Cliente deve terminar o programa chat ao receber a mensagem BYE

$$
\begin{array}{c}\n 5 \text{ bytes } 1 \text{ byte} \\
 \longleftrightarrow & \longleftrightarrow \\
 \hline\n \text{BYE }: 0\n \end{array}
$$

#### **Mensagem TEST**

- Pedido de teste de conecção
- Mensagem encaminhado pelo cliente ou pelo servidor
- Receptor da mensagem TEST deve responder com mensagem OKOK.

![](_page_12_Figure_6.jpeg)

#### **Resumo das mensagens**

USER:<nome do usuário>\0 **10 bytes5 bytes 1 byte**

$$
\begin{array}{c|c}\n5 \text{ bytes} & \text{Max 79 bytes} & 1 \text{ byte} \\
\hline\n\text{UP} & :\text{text to da message} & & \text{O}\n\end{array}
$$

**OKOK:\05 bytes 1 byte**

**5 bytes 1 byte**

**BUSY:\0**

![](_page_13_Figure_7.jpeg)

$$
\begin{array}{c}\n5 \text{ bytes } 1 \text{ byte} \\
\longleftrightarrow & \longleftrightarrow \\
\end{array}
$$

**BYE :\0**

**TEST:\0**

**5 bytes 1 byte**

![](_page_13_Picture_9.jpeg)

![](_page_14_Figure_2.jpeg)

### **Ambiente e linguagem**

- Ambiente Linux
- Linguagem C
- Biblioteca pthreads
- Interface sockets

![](_page_16_Picture_2.jpeg)

#### **Desenvolva seu projeto em etapas:**

- \* 1ª etapa: Cliente e servidor ECHO
	- Servidor UDP: servidor ECHO
	- Cliente UDP: cliente ECHO com dois threads (transmissor e receptor)
- 2ª etapa: Implementação do protocolo
	- Servidor UDP: atendendo somente um cliente
	- Cliente UDP: interagindo com o servidor
- 3ª etapa: Final
	- Servidor UDP: atendendo até 3 clientes.
	- Cliente UDP: com dois threads (transmissor e receptor)

#### **Manter tabelas de controle no servidor:**

- Manter uma tabela de controle com uma entrada para cada cliente.
- O tamanho da tabela é o tamanho maximo de clientes
- Esta tabela deve possuir, no mínimo, as seguintes entradas:
	- Estado da entrada da tabela (livre ou ocupada)
	- "nome do usuário" (até 10 caracteres + 1 ("\0")
	- "socket address" do cliente

#### **Janelas**

- Em um chat, conforme são digitadas as mensagens, são também recebidas outras mensagens, de forma concorrente.
- Nesta situação, caso seja utilizada somente uma janela para apresentação das mensagens transmitidas (digitadas) e das mensagens recebidas, tais mensagens poderão ficar intercaladas, tornando muito confuso para o usuário.
- Assim, devem ser utilizadas duas janelas, uma para digitar as mensagens a serem enviadas e uma outra na qual são apresentadas as mensagens recebidas dos usuários.

#### $\Box$ **Dicas para utilização de duas janelas:**

- Comando para identificação do terminal corrente: "tty"
- Trecho de código para enviar mensagens de texto para outro terminal:

```
char terminalname[80];
FILE * terminal;...
printf("Entre com o nome do terminal auxliar ao chat: ");
scanf(""s",terminalname);
terminal = fopen(terminalname,"a+");
if (terminal == NULL)
    {
perror("Abertura do terminal");exit(1);
    }....
fprintf(terminal, "teste de terminal \n");....
```
#### **Funções para desenvolvimento**

- Utilizar fgets() ao invés de scanf()
	- #include <stdio.h>
	- char \*fgets (char \*string, int size, FILE \*stream);
	- Evita problemas de overflow do buffer, pois gets() permite definir o tamanho do buffer.
	- A função fgets() lê caracteres até encontrar newline ou chegar ao tamanho do buffer. O newline é acrescentado à string. O caracter ´\0´ é acrescentado ao final.
- Exemplo:

```
#include <stdio.h>char buffer[80];
fgets(buffer,80,stdin);buffer[strlen(buffer)-1]=´\0´; // retira \n
```